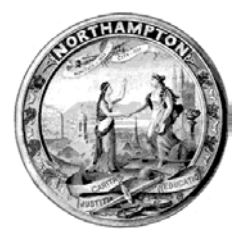

## *EFFECTIVE DATE OF CHANGE* **\_\_\_\_\_\_\_\_\_\_\_\_\_\_\_**

# **EMPLOYEE NAME: \_\_\_\_\_\_\_\_\_\_\_\_\_\_\_\_\_\_\_\_\_\_\_\_\_\_\_\_\_\_\_\_\_\_\_EMPLOYEE #\_\_\_\_\_\_\_\_\_\_\_\_\_\_\_\_\_\_\_\_**

#### **ACTION**:

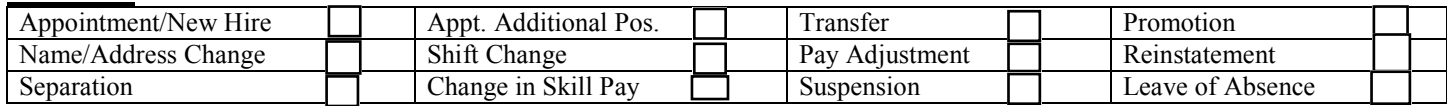

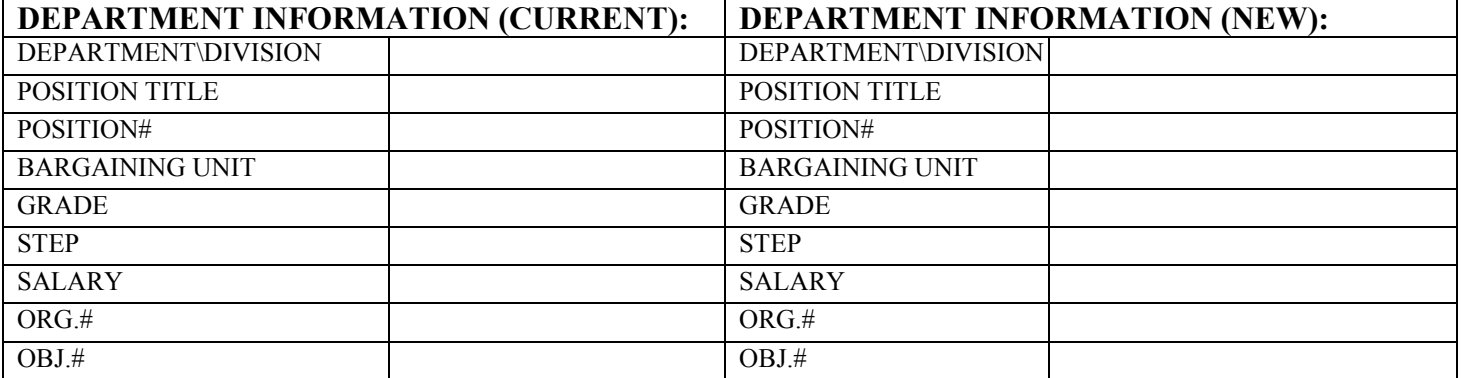

#### **APPOINTMENT:**

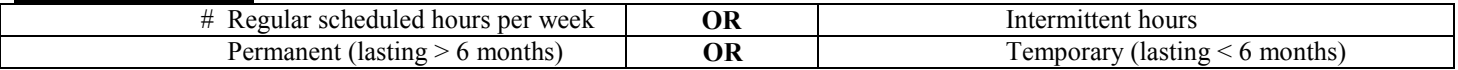

#### **SEPARATION:**

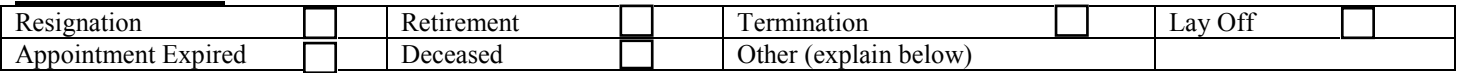

#### **LEAVES OF ABSENCE:**

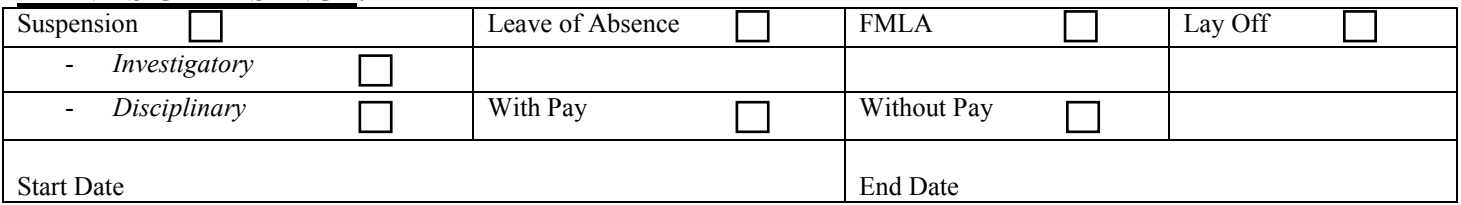

### **EXPLANATION/DETAIL:**

 **AUTHORIZATIONS** (as required):

Department Head Department Head Department Head Department Head Department Head Department Head Department Head Human Resource Director

**IMPORTANT – please complete the next page…**

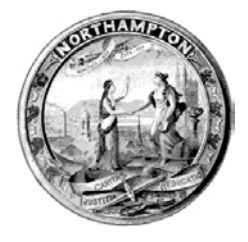

# *For Information Technology Purposes*

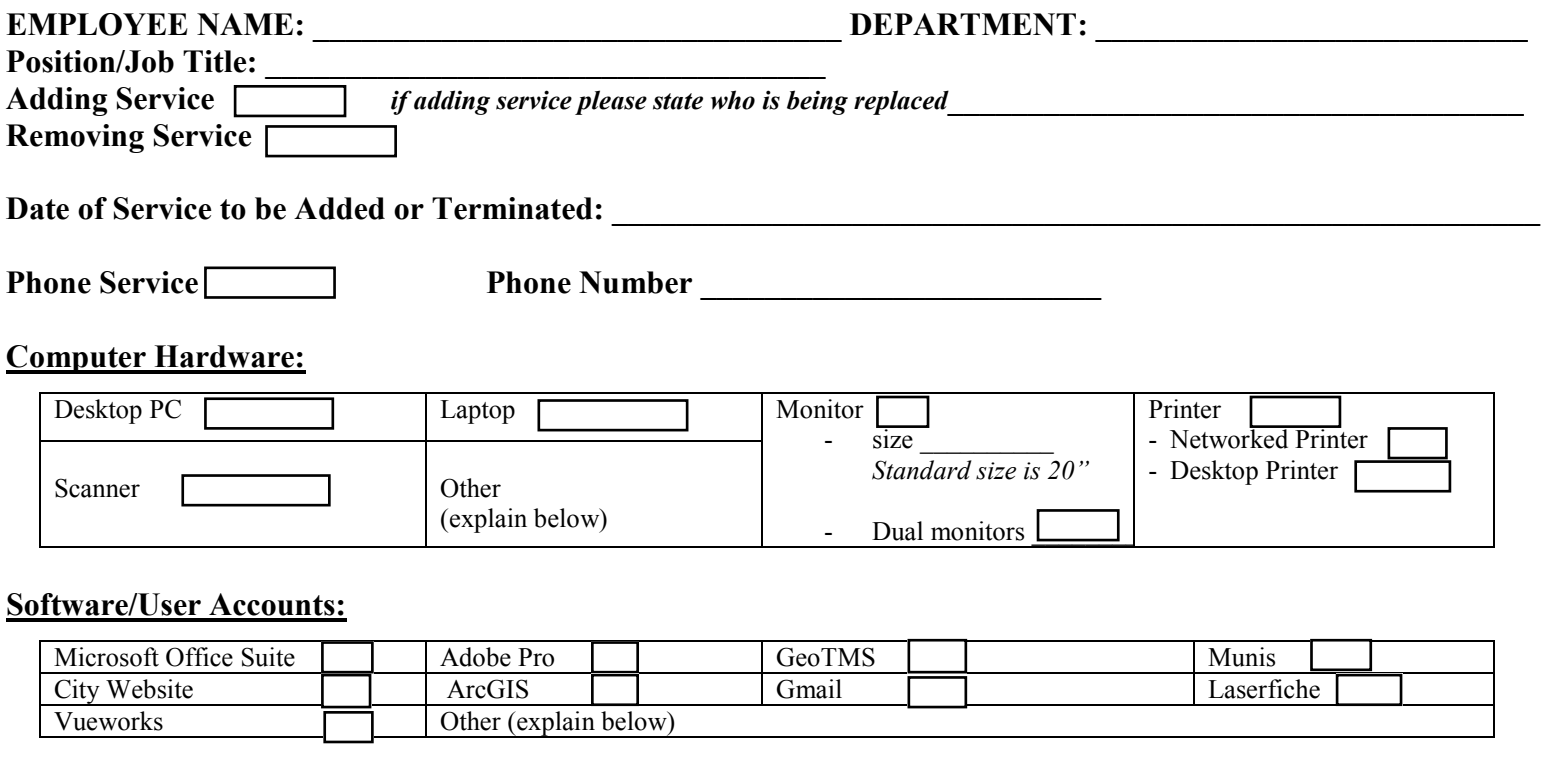

#### **Northamptonma.gov Website Access:**

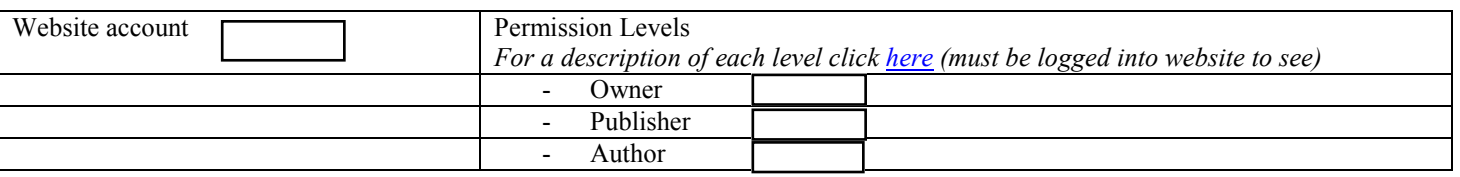

### **Please indicate the main email distribution groups the employee should be added to or removed from:**

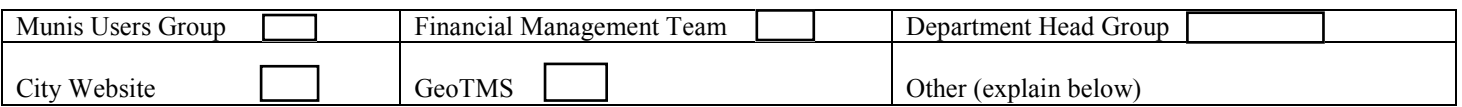

Depending on the selections made above IT may schedule training sessions prior to activating a new user.

An email must be sent to Emergency Dispatch to add or remove an employee to the Employee Emergency Alert Notification Group.

#### **EXPLANATION/DETAIL, IF NEEDED:**

 **AUTHORIZATIONS** (as required):

\_\_\_\_\_\_\_\_\_\_\_\_\_\_\_\_\_\_\_\_\_\_\_\_\_\_\_\_\_\_\_\_\_ Date: \_\_\_\_\_\_\_\_\_ \_\_\_\_\_\_\_\_\_\_\_\_\_\_\_\_\_\_\_\_\_\_\_\_\_\_\_\_\_\_\_\_\_\_\_\_\_\_Date:\_\_\_\_\_\_\_\_\_\_\_\_\_

Department Head IT Director